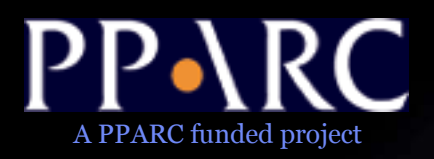

# Workbench & ACR - A VO Client Implementation

Noel Winstanley AstroGrid, Jodrell Bank nw@jb.man.ac.uk

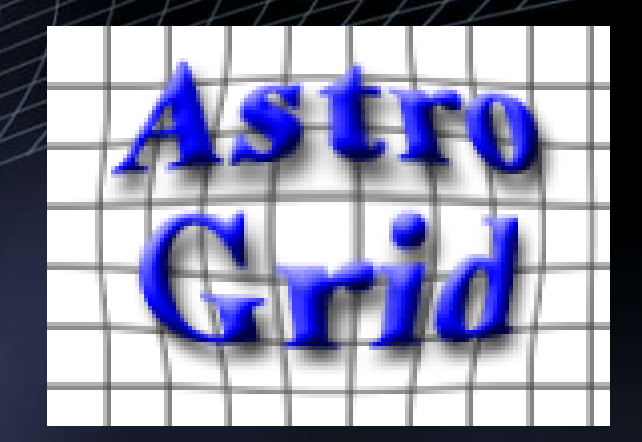

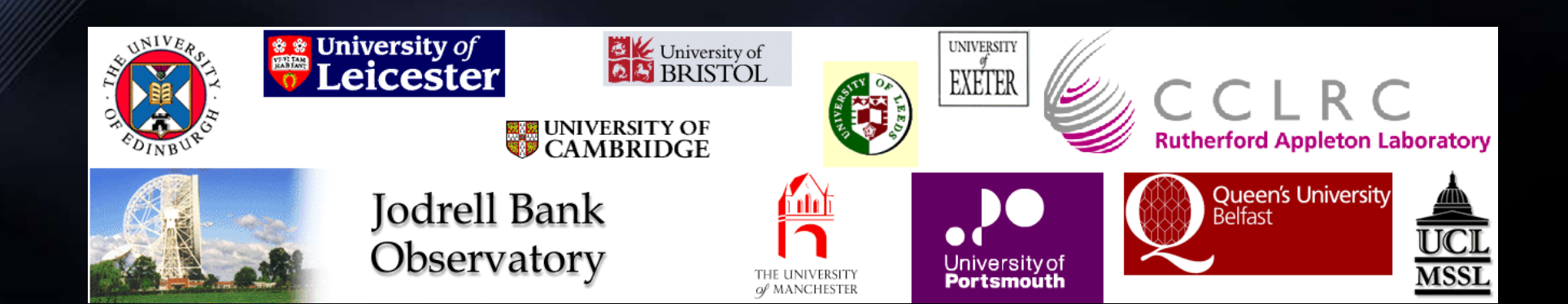

# What is it?

- ACR (Astro Client Runtime) is a desktop service that makes it simple for other programs to access VO services.
- Workbench is a suite of GUI applications built upon the ACR
- http://software.astrogrid.org/userdocs/workbench.html – Single-click launch using Java WebStart – choose 'Launch Workbench (Stable Version)' – try it now :)

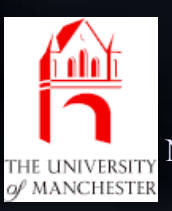

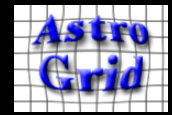

# Background: Java WebStart

- Available for Windows, Linux, Solaris, Mac
- The application is downloaded the first time the webstart link is clicked
	- May take a little time over wireless.
- Cached so that is starts instantly the next time.
- When new features / bug fixes are released, the cached version of the application is updated
	- Users always get the most up-to-date version, with no maintenance worries.
- Webstart handles native libs, different OS, desktop integration.
- Different parts of the application are signed by different organizations – users need to accept the trust dialogs

Noel Winstanley nw@jb.man.ac.uk IVOA Interop, Oct 2005 p3 Printed: 06/10/05

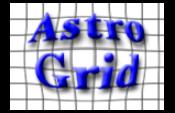

# Workbench

Modu

- Main Menu Window
- Launch GUI applications
- Exposes primitive operations of the ACR

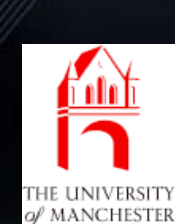

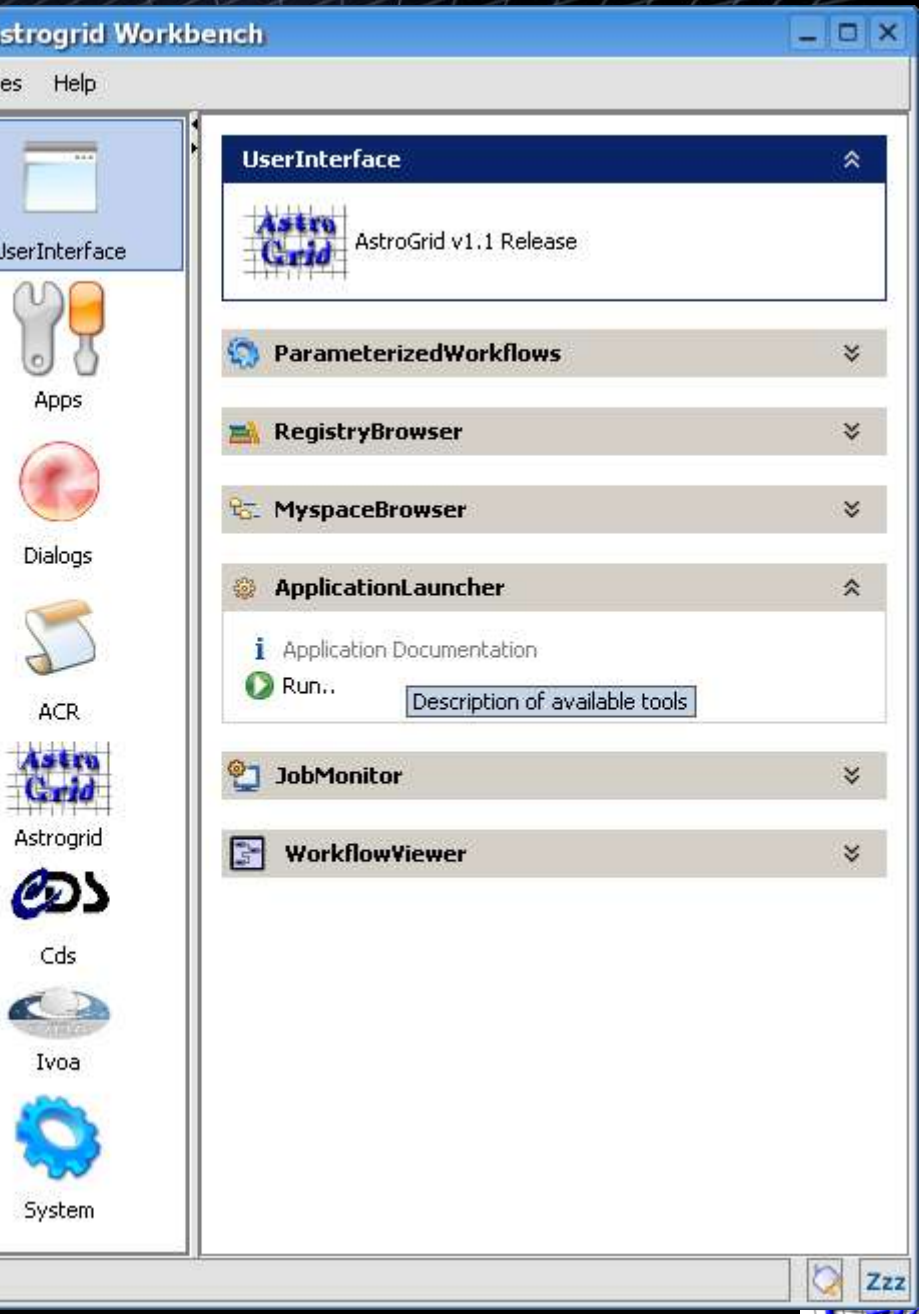

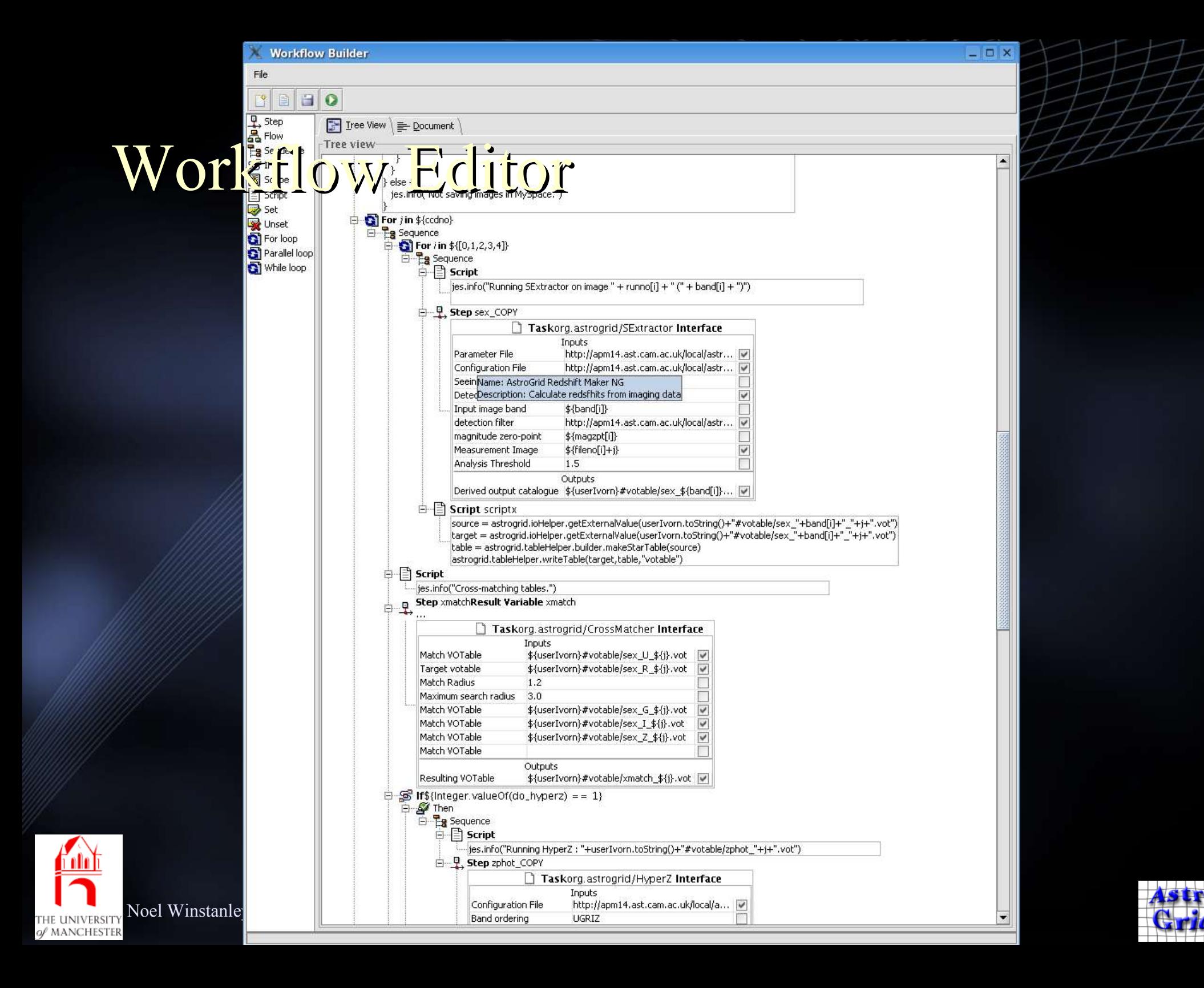

# Application Launcher

Application Launcher - 6dF

 $\sqrt{6}$   $\sqrt{2}$ 

 $-0x$ 

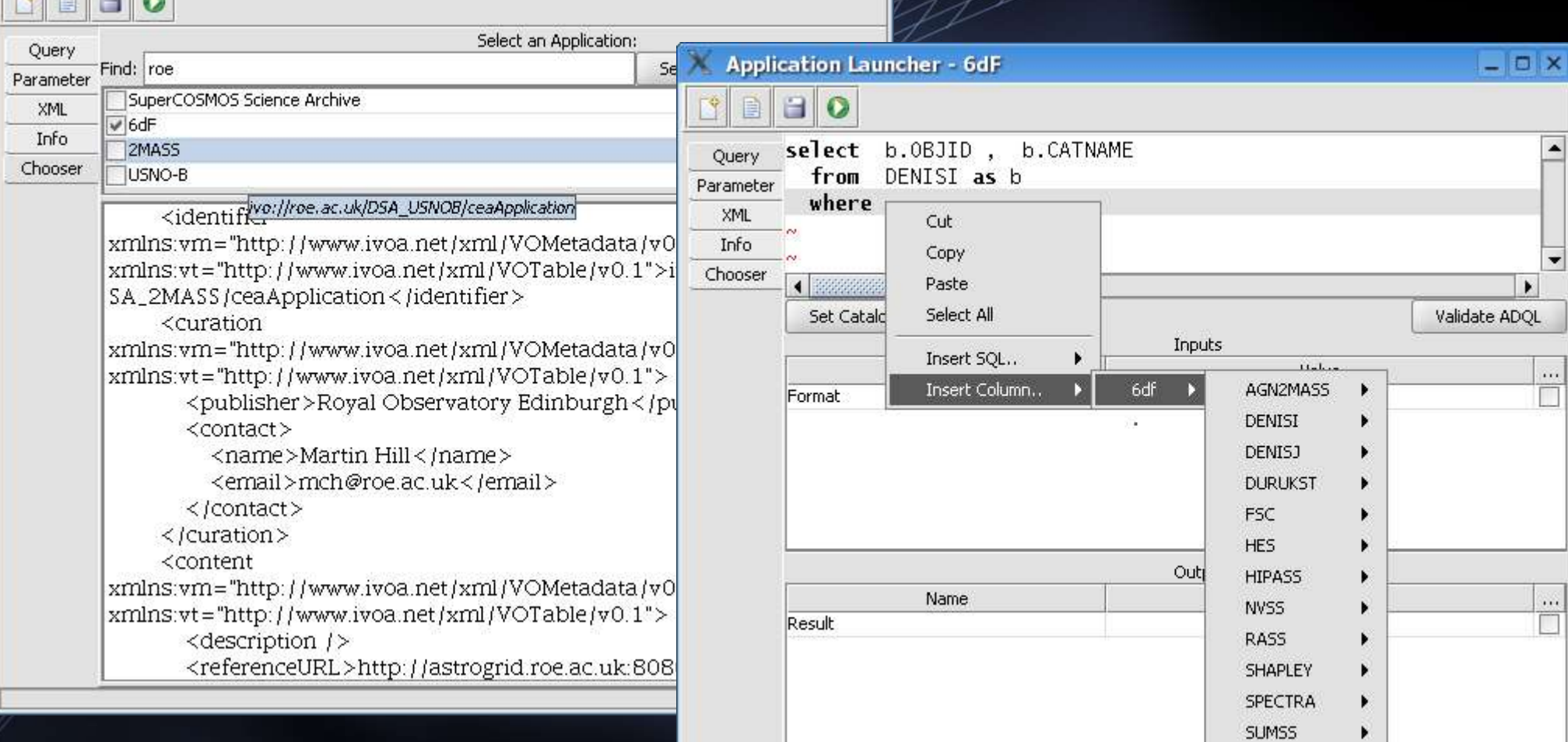

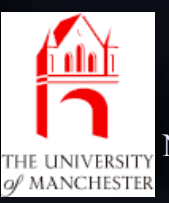

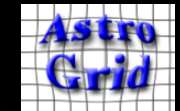

SUPERCOS

TARGET

 $\blacktriangleright$ 

×

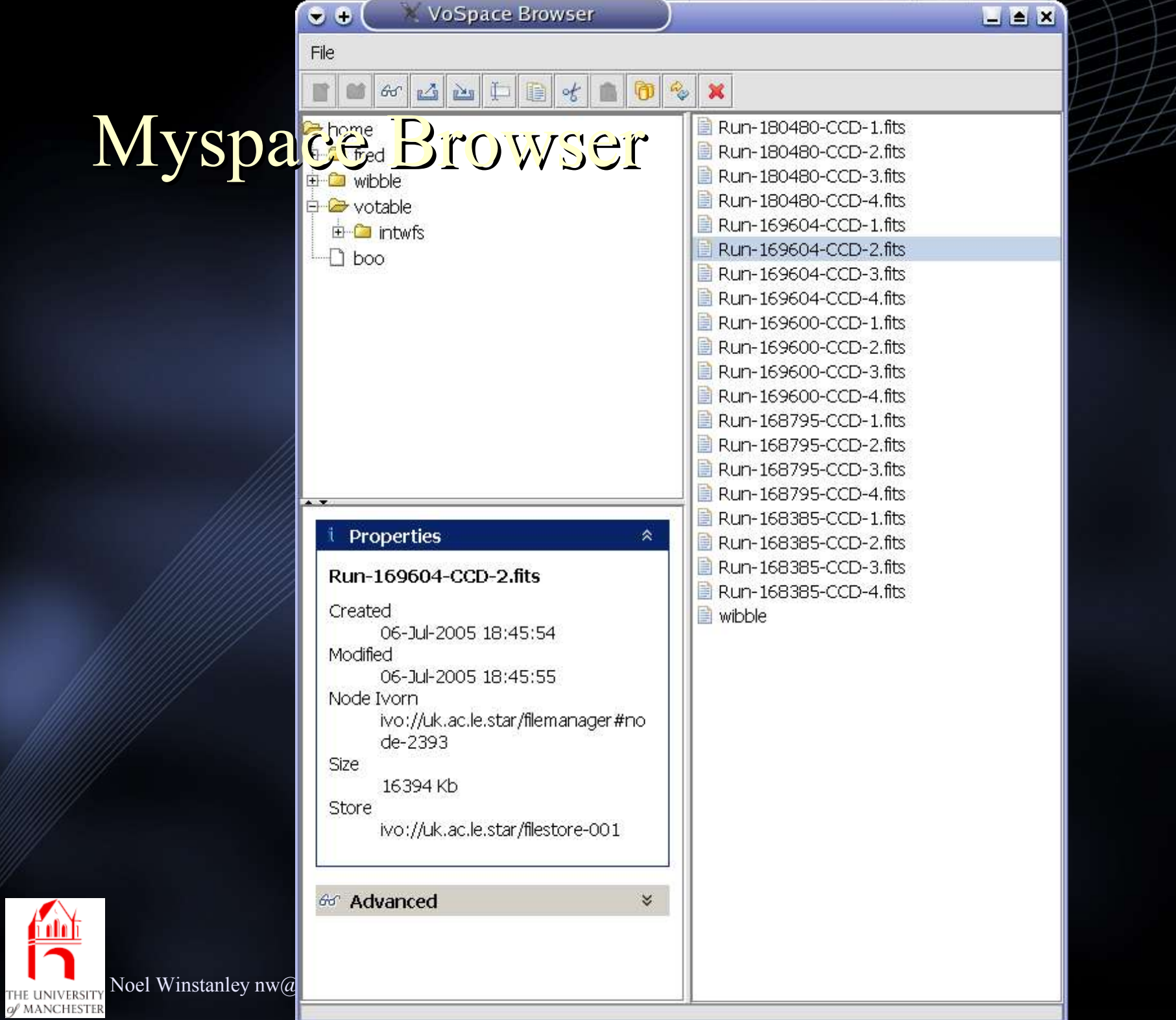

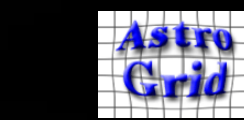

## ACR – Purpose

- A uniform way to access VO components..
	- remote: web services SOAP, REST, etc
	- client side: GUI components; dialogues; helper libraries
- ... from any programming, scripting or shell language
- ... on any platform

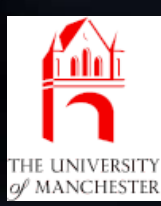

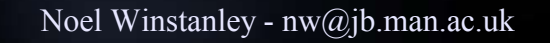

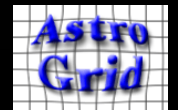

# Aside: Ways to Consume VO Services

- Use published WSDL to generate own SOAP client, call services directly
	- need to understand how VO services interrelate
	- security needs advanced SOAP handling.
- Use existing (AG) delegate libraries
	- Java-only
	- Maybe not the cleanest / most reusable
- Use ACR
	- Clean Facade Interface to AstroGrid (and soon all VO)
	- Provides extra benefits
- more info: http://software.astrogrid.org/developerdocs/

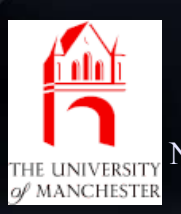

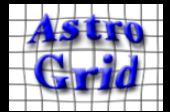

## Astro Client Runtime

- *Application that runs on the user's desktop*
	- *accepts requests from other desktop applications*
	- *processes requests by calling VO Services using existing client libraries.*
- Advantages
	- Shared state
		- Single sign-on, configuration, preferences
	- Common cache
		- optimizes registry resolving, myspace filestructures
	- Part of the Workbench painless deployment  $\&$ upgrade

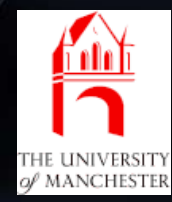

 $_{\text{Nool}}$   $\mathcal{R}$  asily  $\mathcal{Y}_{\text{nw}}$  and  $\mathcal{Y}_{\text{nw}}$  and  $\mathcal{Y}_{\text{nw}}$  and  $\mathcal{Y}_{\text{nw}}$  and  $\mathcal{Y}_{\text{nw}}$  and  $\mathcal{Y}_{\text{nw}}$  and  $\mathcal{Y}_{\text{nw}}$  and  $\mathcal{Y}_{\text{nw}}$  and  $\mathcal{Y}_{\text{nw}}$  and  $\mathcal{Y}_{\text{nw}}$  and  $\mathcal{Y}_{\text{nw}}$  an – uniform API accessible to all programming languages

#### ACR Schematic

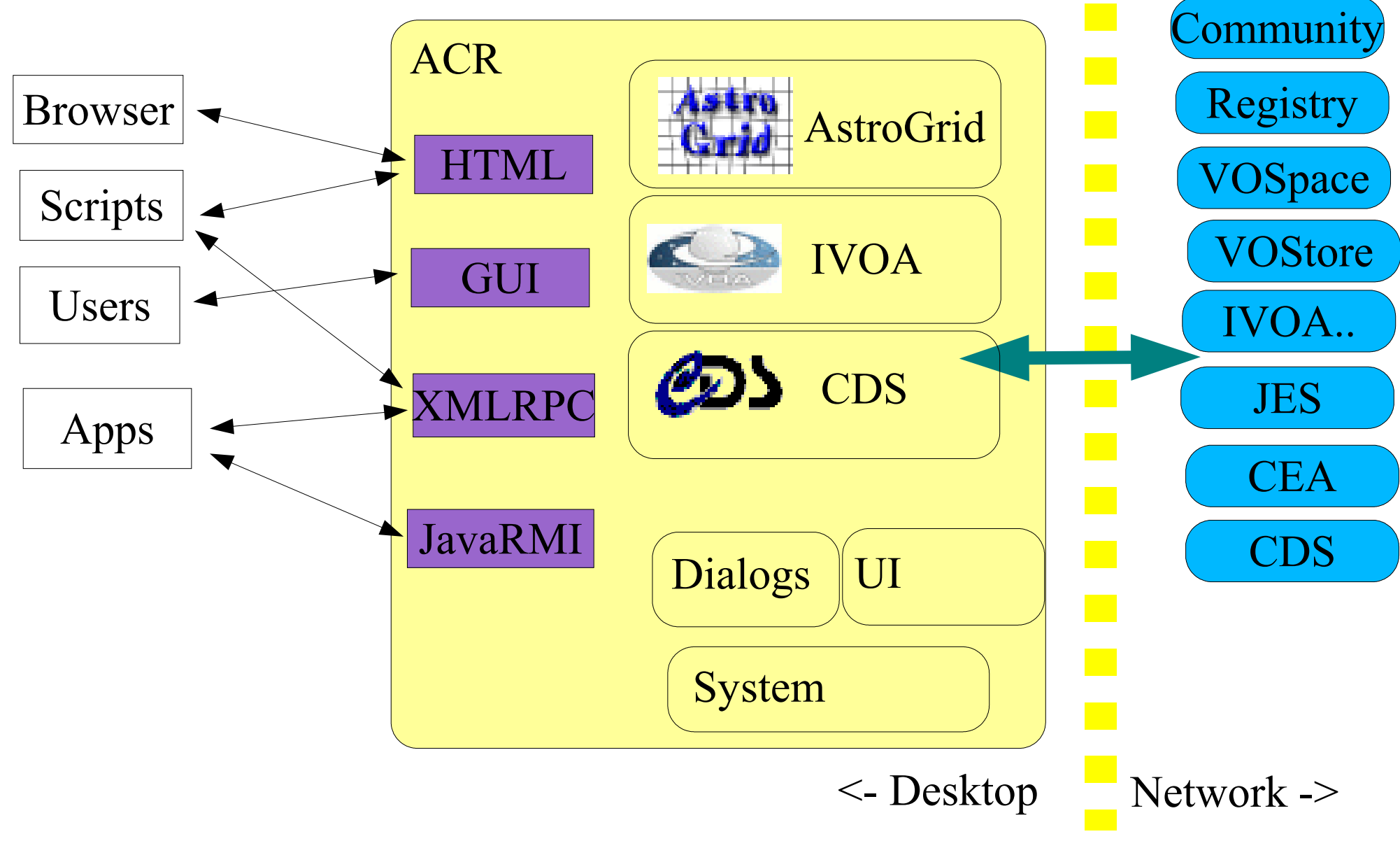

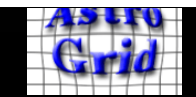

THE UNIVERSIT) of MANCHESTER

#### Access Methods

- JavaRMI
	- Java-only inter-process communication
	- strongly typed
	- requires a minimal set of libs.
- XMLRPC
	- Forerunner of SOAP: http://www.xmlrpc.com/
	- simpler types than SOAP
	- implementations for a wide range of languages
- HTTP-Get
	- rough-n-ready procedure call
	- supported by every (useful) language

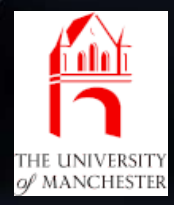

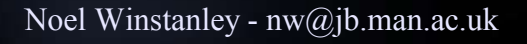

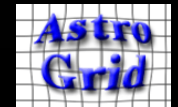

# Functionality

- ACR provides a large suite of components; each has procedures that can be called via any of the access methods
- related components organized into modules.
- api documentation with examples and recipies
	- follow link from http://software.astrogrid.org/developerdocs/

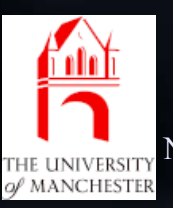

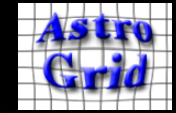

#### astrogrid

- interface to AstroGrid system
	- handles authentication, service resolution, etc.
- registry query, xquery, resolve service
- myspace list, move, copy, create, upload, download
- applications (CEA) list, build, execute, query, monitor, control
- workflows (JES) build, execute, monitor, control

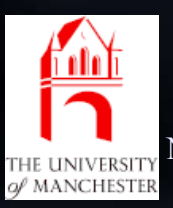

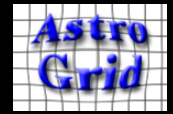

# Background: Making Work Remote..

- CEA Common Execution Architecture
	- Uniform method of registering and deploying remote applications and dataset access.
	- Application parameters can be given inline or as references to external resources (http / ftp / myspace)
- CEA applications can be executed directly, but are also the building blocks of *Workflows*
	- distributed execution of a series of CEA applications.
- JES Job Execution System
	- service that schedules & executes *Workflow Documents*
		- decides on which CEA servers to place application executions.
		- records log & results of application execution
		- evaluates workflow control structures
		- executes workflow scripts.

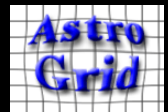

#### more modules...

• dialogs - user interface components that prompt user for input

- myspace / file / url chooser 'file save dialogue'
- registry resource chooser 'registry google'
- CEA application parameter editor
- ADQL query editor
- ui programming interface to workbench GUI

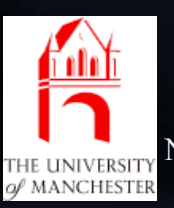

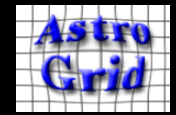

# and more modules...

#### ● cds

- simple interface to existing CDS web services:
- UCD resolver/ information
- Simbad name resolver
- Vizier search
- system
	- configuration persistent store for settings
	- browser control system web browser
	- help viewer

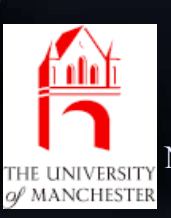

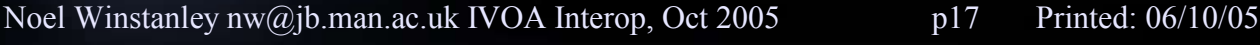

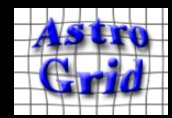

## ivoa

- an interface to ivoa standard services.
- work in progress
- translators from ADQL/s <-> ADQL/x
- components that simplify calling SIAP, SSAP, Cone, etc will be added in next month
- afterwards will add a NVO module providing access to NVO-specific services.
	- SkyNode?
	- Datascope?

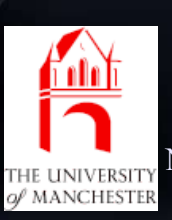

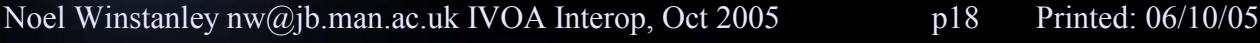

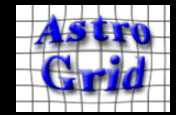

# Uses of the ACR

- VO Commandline
	- unix-ey small composable commandline programs.
	- vols, voget, voput, reg-query, ls-jobs ...
	- implemented as Python scripts calling the ACR
- Python workflows
	- script contains control flow
	- performs work by querying DSA servers and running CEA applications via ACR
	- more interactive / iterative development than batch JES workflows
	- same could be done in Perl / IDL / ...

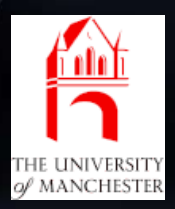

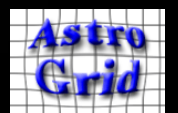

# Other projects using ACR

- Aladin Thomas Boch
	- MySpace, query registry, CEA X-match app
	- Java/RMI
- Topcat Mark Taylor
	- MySpace
	- Java/XMLRPC
- VOTech Richard Holbrey & Mark Taylor
	- $\sim$  connecting xmdv light to MySpace
	- Java/RMI, C++/XMLRPC
- AstroNeural Giuseppe Longo et al

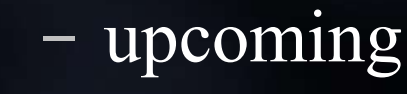

Noel Winstanley - nw@jb.man.ac.uk

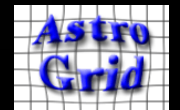

### Testimonial from Thomas:

• Reading from MySpace: easy to implement, easy win for VO applications

```
// recherche d'une instance d'ACR existante
Finder f = new Finder();
acc = f.find()11...resChooser = (ResourceChooser) acr. getService (ResourceChooser. class) ;
URI uri = resChooser.fullChooseResource("MySpace Resource Chooser",
                                        true, false, false);
URL u = myspace.getReadContentURL(uri);
```
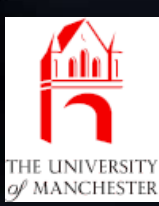

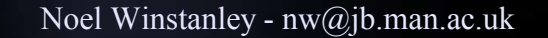

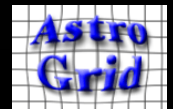

# Future Plans

- Collaborate! (preferably somewhere warm)
- Add missing service types
	- SIAP, SSAP, SkyNode
- Track developing standards (VOStore, SSO)
- Get ACR interfaces standardized / approved by IVOA – mechanism?
- Help tool authors / scripty users get started.
- Refine Workbench applications

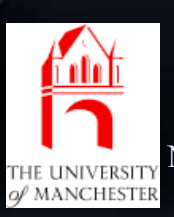

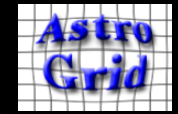

# References

- Homepage & WebStart link: http://software.astrogrid.org/userdocs/workbench.html
- Developer Documentation: http://software.astrogrid.org/developerdocs/
	- API documentation
	- Getting started instructions for various access methods
	- Code examples in Java, C++, Python, Perl
- Experience of using ACR (Thomas Boch):
	- http://wiki.eurovotech.org/pub/VOTech/DS3PlanningStage02/ ACR in action.pdf
	- http://wiki.eurovotech.org/bin/view/VOTech/UsageOfAcrApiI nAladin

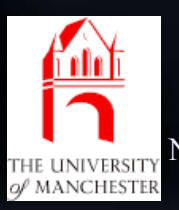

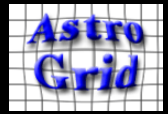